## Sistemi Operativi Esercizi Gestione Memoria

#### Docente: Claudio E. Palazzi cpalazzi@math.unipd.it

Gestione della memoria (esercizi)

Dato un sistema di *swapping* e una memoria con zone disponibili di ampiezza: 8, 4, 14, 18, 17, 9, 12, 15 KB, in questo ordine, indicare quale area venga prescelta dalla politica **Next Fit** a fronte della richiesta di caricamento di un segmento di ampiezza 3 KB dopo aver caricato un segmento ampio 12 KB:

- A: 4 KB
- B: 18 KB
- C: 14 KB
- D: 9 KB.

## Esercizio 1 - soluzione

Dato un sistema di *swapping* e una memoria con zone disponibili di ampiezza: 8, 4, 14, 18, 17, 9, 12, 15 KB, in questo ordine, indicare quale area venga prescelta dalla politica **Next Fit** a fronte della richiesta di caricamento di un segmento di ampiezza 3 KB dopo aver caricato un segmento ampio 12 KB:

- A: 4 KB
- B: 18 KB
	- C: 14 KB
	- D: 9 KB

#### E con **First fit? Best fit? Worst fit?**

Gestione della memoria (esercizi)

Sia data memoria dotata di 4 page frame, inizialmente libere, e 8 pagine di memoria virtuale. Utilizzando la politica FIFO per il rimpiazzo delle pagine, indicare quanti page fault si verifichino a fronte della stringa di riferimenti: 0 1 7 2 3 2 7 1 0 3:  $A: 4$ 

- B: 3
- C: 6
- D: 2

## Esercizio 2 - soluzione

Sia data memoria dotata di 4 page frame, inizialmente libere, e 8 pagine di memoria virtuale. Utilizzando la politica FIFO per il rimpiazzo delle pagine, indicare quanti page fault si verifichino a fronte della stringa di riferimenti: 0 1 7 2 3 2 7 1 0 3:

 $A: 4$ 

B: 3

 $\sum$  C: 6

D: 2

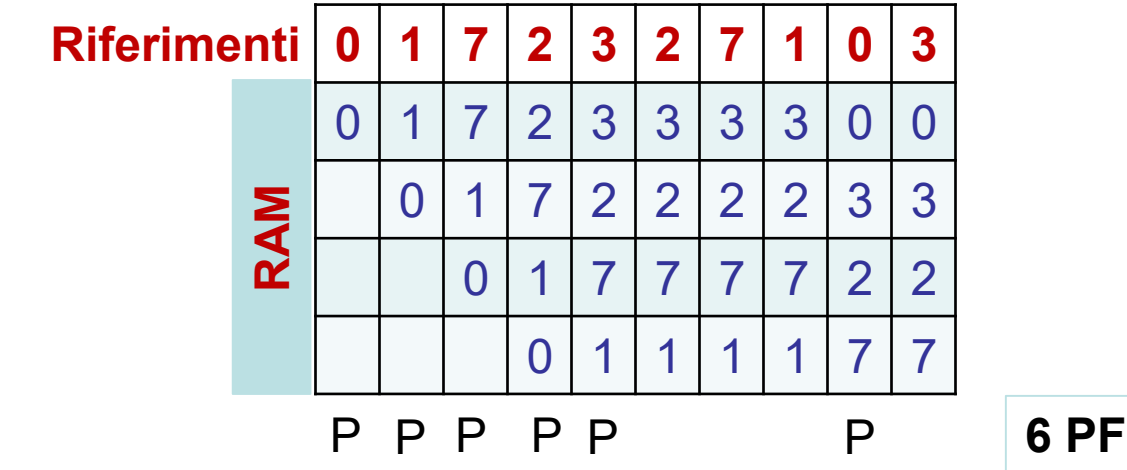

## Esercizio 2 - soluzione

Sia data memoria dotata di 4 page frame, inizialmente libere, e 8 pagine di memoria virtuale. Utilizzando la politica FIFO per il rimpiazzo delle pagine, indicare quanti page fault si verifichino a fronte della stringa di riferimenti: 0 1 7 2 3 2 7 1 0 3:

- $A: 4$
- B: 3

 $\sum$  C: 6 D: 2

Gestione della memoria (esercizi) Sistemi Operativi - C. Palazzi 69 Posso decidere anche per altre politiche di rimpiazzo (NRU, Second Chance, LRU, ecc.)? Oppure ho bisogno di altre informazioni (in caso affermativo, quali?) ?

Si consideri la seguente serie di riferimenti a pagine di memoria:

1, 2, 3, 4, 2, 1, 5, 6, 2, 1, 2, 3, 7, 6, 3, 2, 1, 2, 3, 6.

Si considerino le seguenti politiche di rimpiazzo:

- FIFO
- LRU
- Optimal

Quanti *page fault* avvengono considerando un numero di page frame della RAM di 1, 2, 3, 4, 5, 6, 7 ?

### Esercizio 3 - FIFO

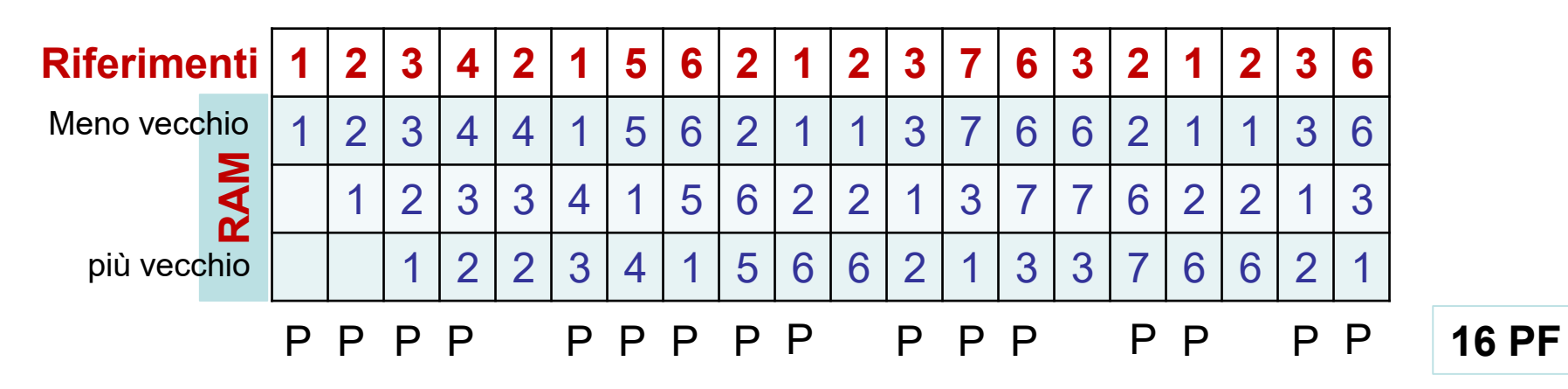

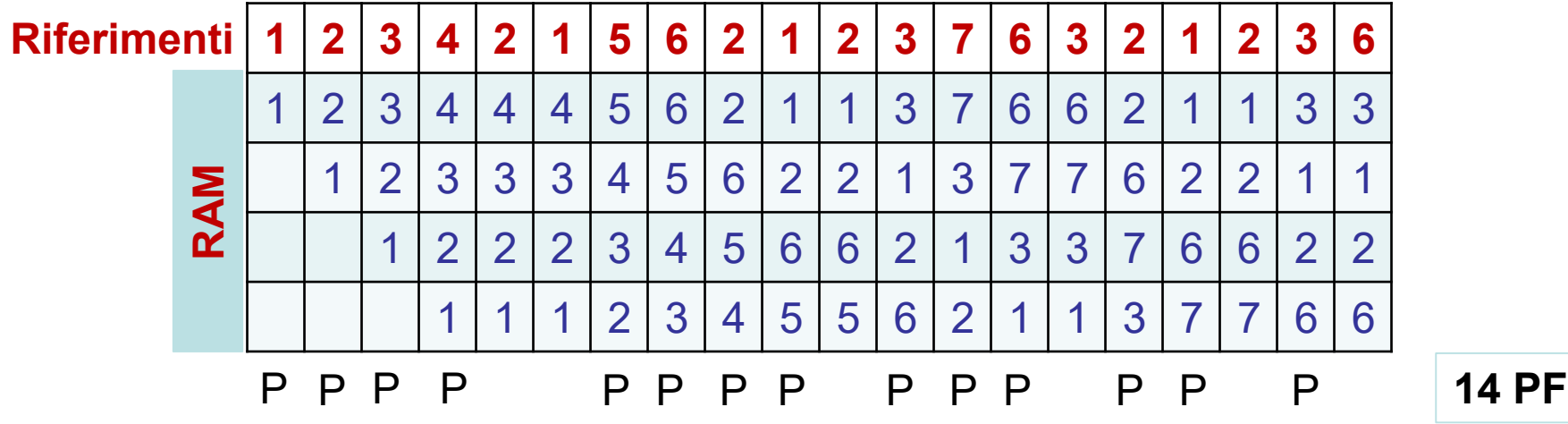

Gestione della memoria (esercizi)

### Esercizio 3 - LRU

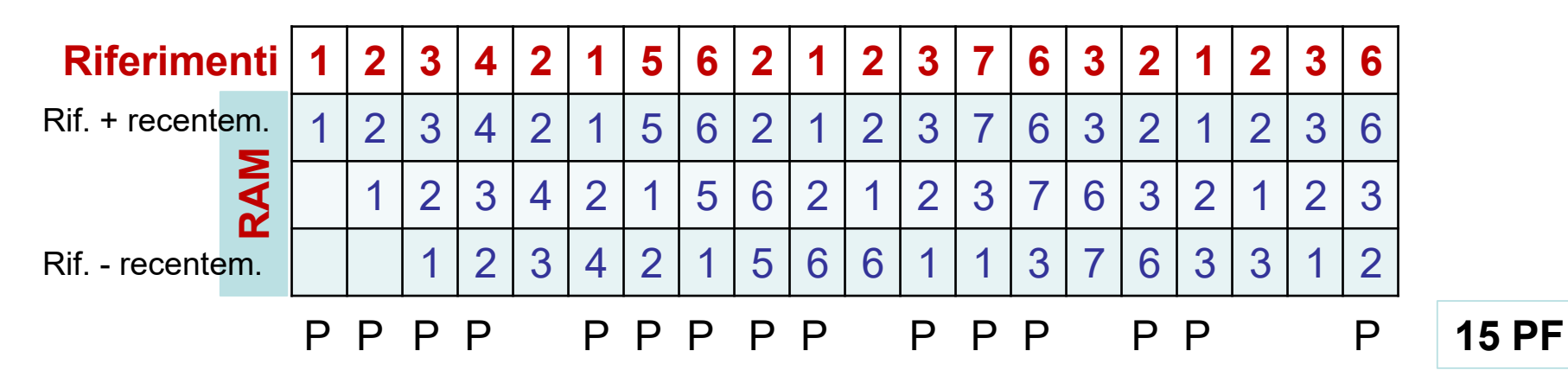

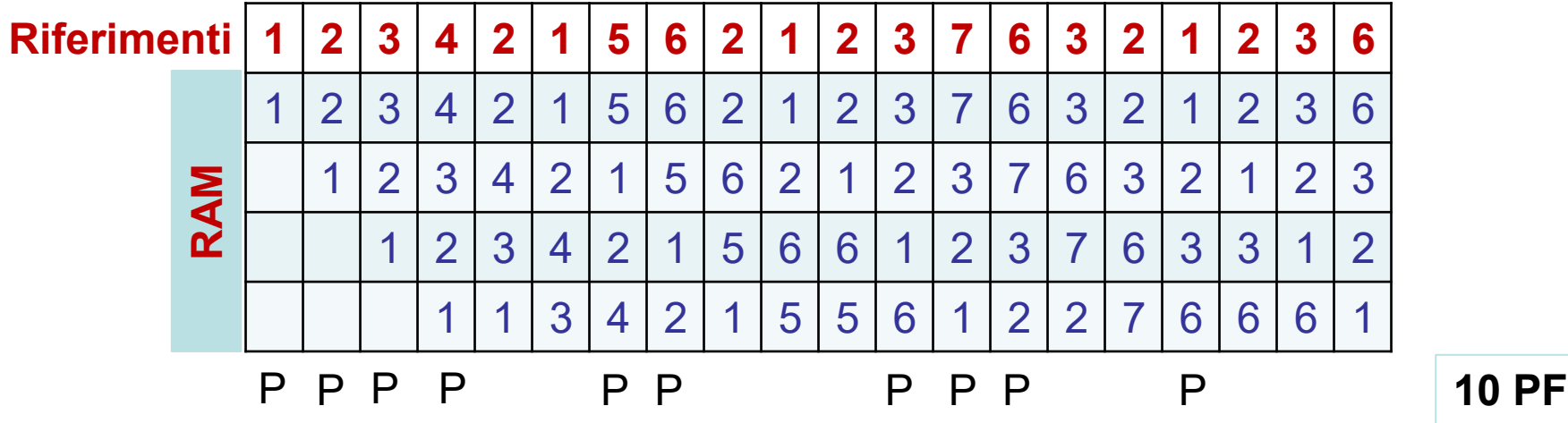

Gestione della memoria (esercizi)

## Esercizio 3 - OPTIMAL

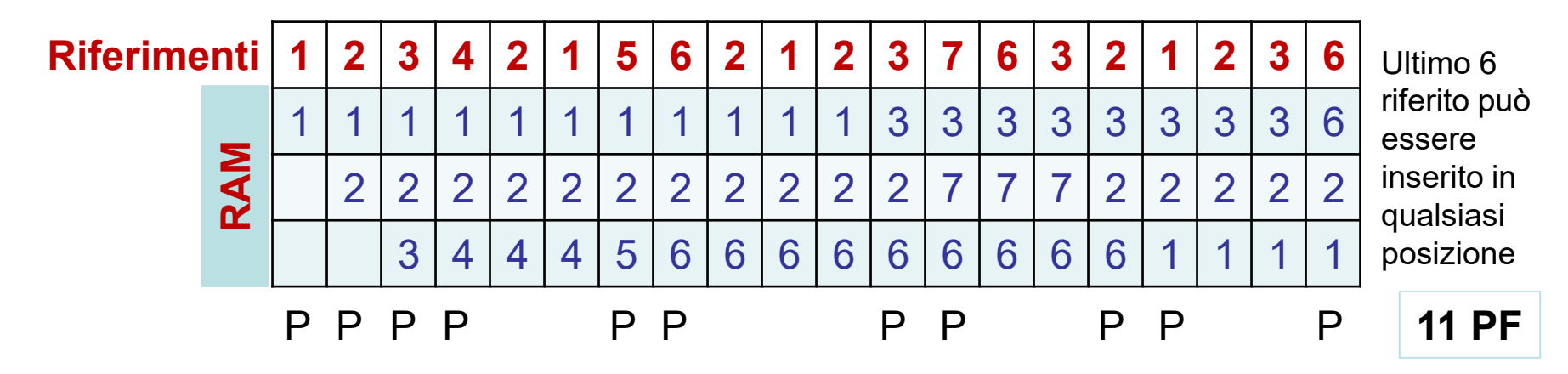

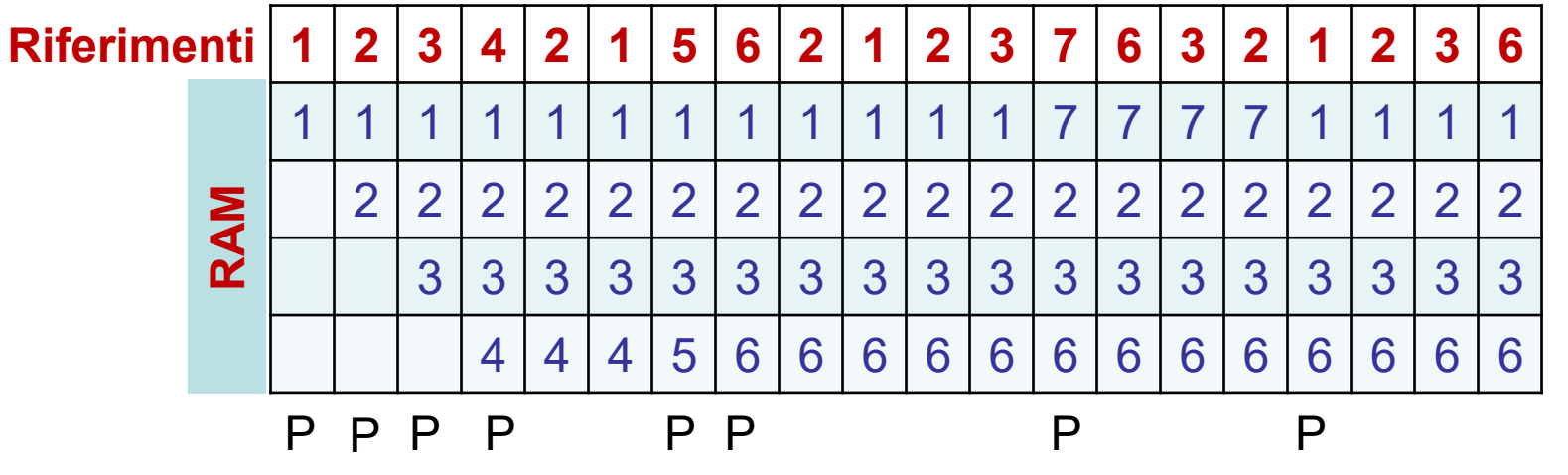

Gestione della memoria (esercizi)

Sistemi Operativi - C. Palazzi 73

**8 PF**

## Esercizio 3 - Soluzioni

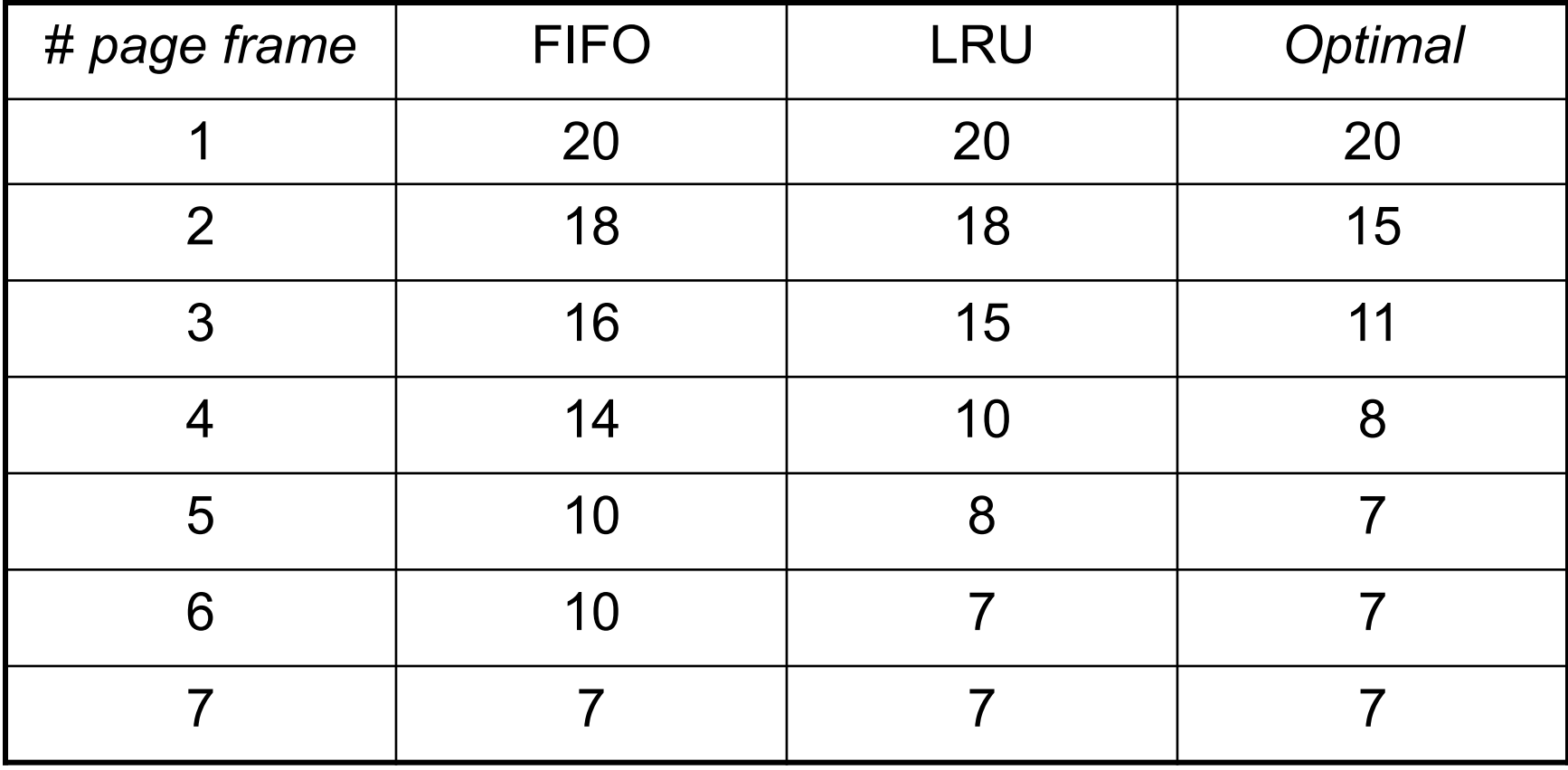

Sia dato un sistema di gestione della memoria principale basato su segmentazione con indirizzi logici e fisici espressi su 16 bit. Si consideri la tabella dei segmenti riportata di seguito, ove il prefisso 0x denota l'uso di notazione Esadecimale:

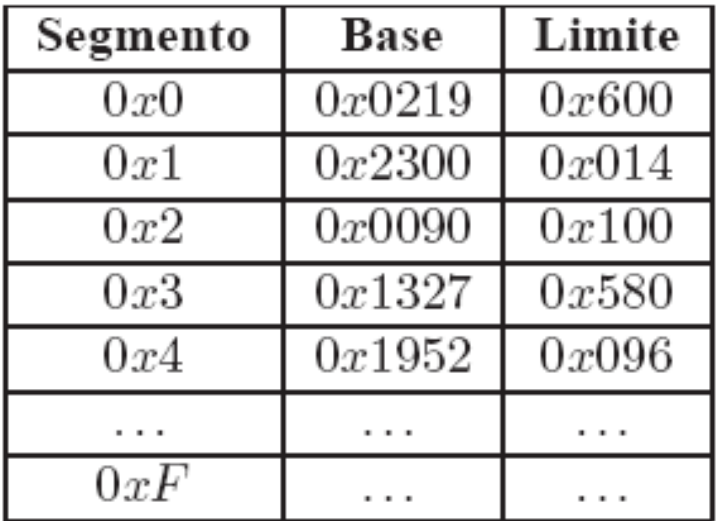

Si mostri graficamente la mappa di memoria corrispondente, indicando anche il suo grado percentuale di occupazione.

## Esercizio 4 - soluzione

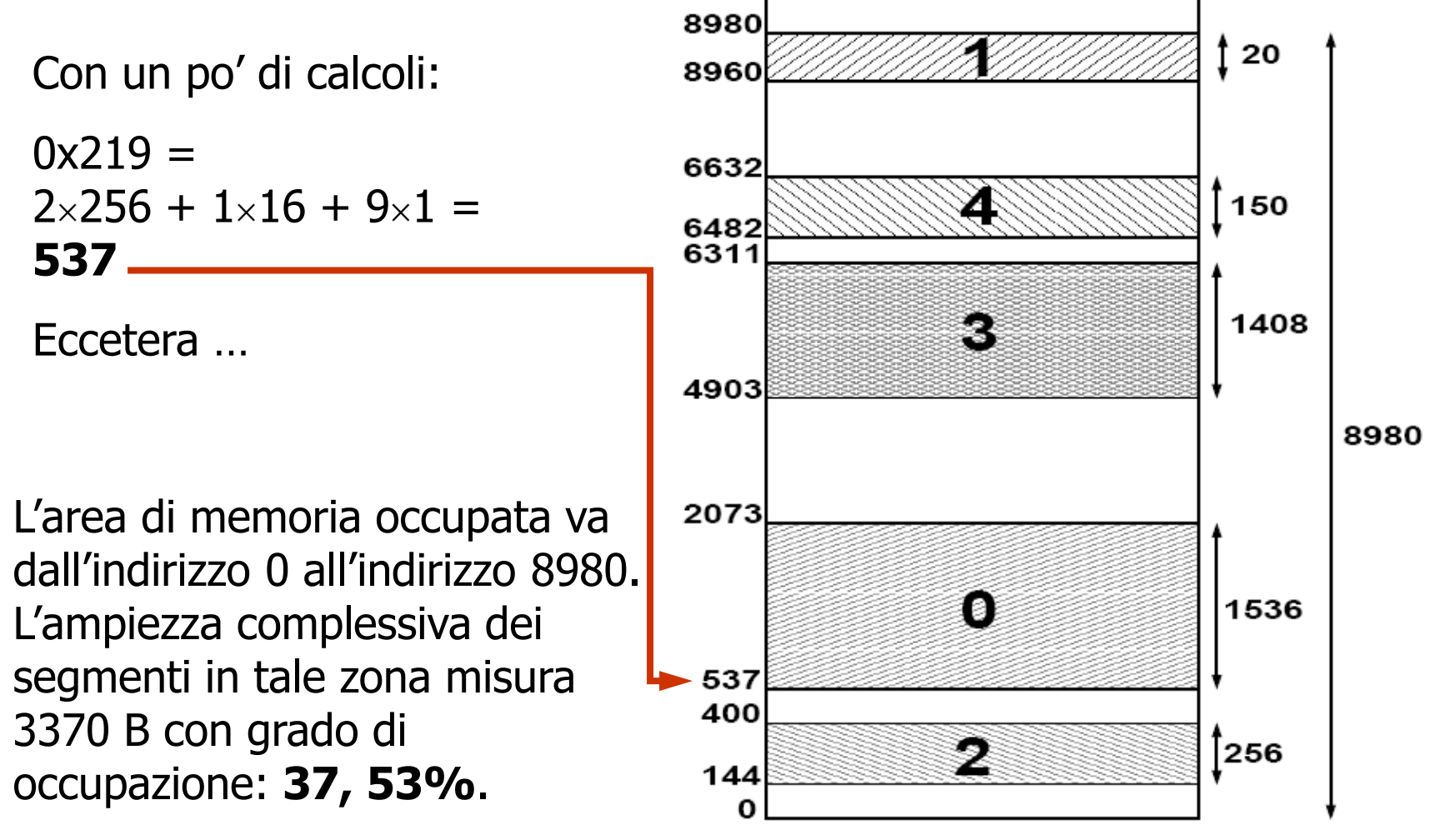

Gestione della memoria (esercizi)

### Esercizio 4.1

Si fornisca l'indirizzo fisico corrispondente ai seguenti indirizzi virtuali espressi in notazione decimale:

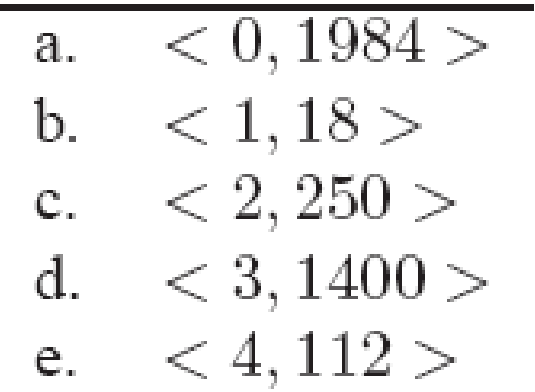

## Esercizio 4.1 - soluzione

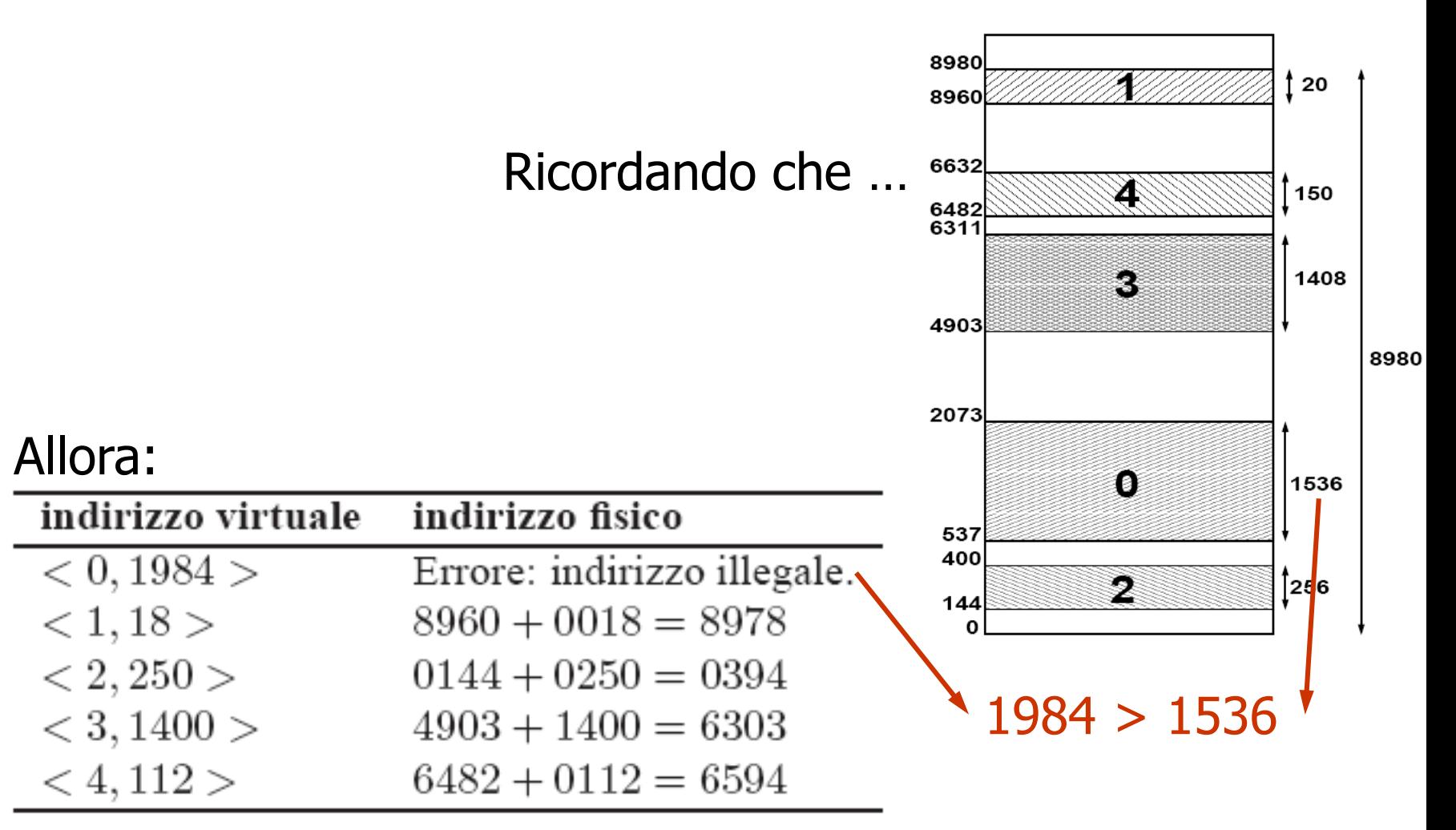

Gestione della memoria (esercizi)

## Esercizio 4.2

Indicare il modo nel quale i segmenti di indice 0−4 possano essere mappati su disco, assumendo blocchi di ampiezza 1 KB, calcolando anche la quantità percentuale di memoria *sprecata* di conseguenza.

## Esercizio 4.2 - soluzione

Blocchi di ampiezza  $1$  KB = 1024 B, quindi:

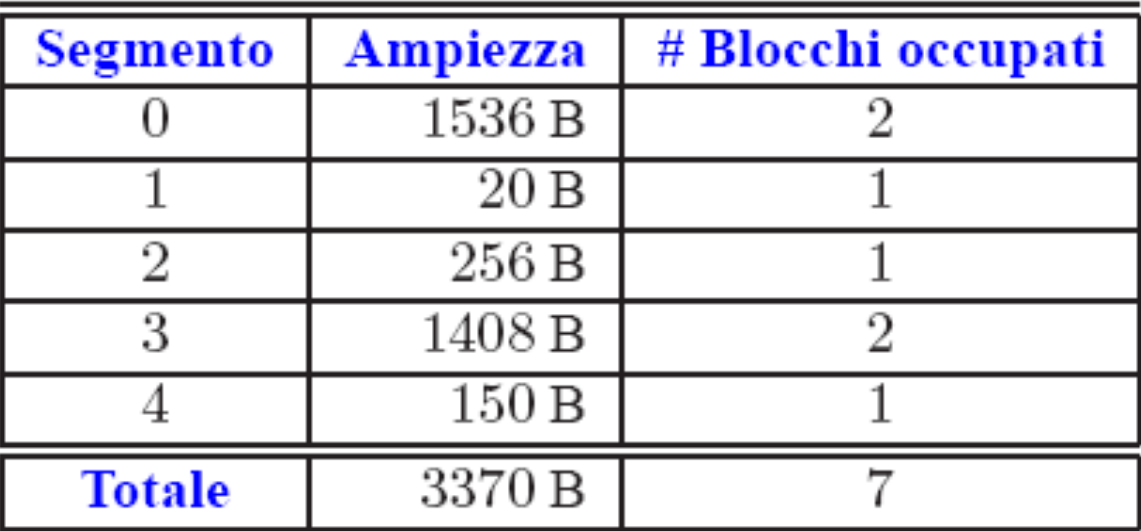

Totale B  $\times$  Blocchi = 1024 B  $\times$  7 = 7168 B Totale spreco =  $(7168 - 3370) B = 3798 B$ Spreco di memoria: 3798 B / 7168 B = **53%**

Gestione della memoria (esercizi)

Si consideri la matrice (o *array* bidimensionale):

int A[][] = new int  $[100]$  [100];

Si assuma che la posizione **A[0][0]** di tale matrice sia posta alla locazione **200** di una memoria paginata con **3** pagine di dimensione **200** B.

Si assuma che un valore **int** occupi **1** B.

Si assuma che le pagine siano inizialmente tutte vuote e che il processo (il cui codice occupa esattamente **200** B) abbia la seguente esecuzione:

$$
\begin{array}{rcl}\n\text{for} & (\text{int i} = 0; \, \text{i} < 100; \, \text{i++)} \, \{ \\
\text{for} & (\text{int j} = 0; \, \text{j} < 100; \, \text{j++)} \, \{ \\
\text{A[i][j]} = 0; \, \} \n\end{array}
$$

Quanti *page fault* saranno generati usando LRU?

Gestione della memoria (esercizi)

# Esercizio 5 – soluzione (1/2)

La matrice  $A[i][j]$  è scritta linearmente in memoria:

```
A[0][0],A[0][1],A[0][2],…,A[0][99],A[1][0],
A[1][1],…,A[99][99]
```
Il processo azzera le celle della matrice proprio nel loro ordine di memorizzazione.

Quindi inizialmente verranno caricati nelle pagine Pagina 0: Il programma (che occupa esattamente 200 B) Pagina 1: Celle da A[0][0] a A[1][99] incluse Pagina 2: Celle da A[2][0] a A[3][99] incluse

Gestione della memoria (esercizi)

# Esercizio 5 – soluzione (2/2)

A ogni iterazione del programma la memoria viene acceduta per leggere l'istruzione successiva

 $\rightarrow$  la pagina relativa al processo verrà continuamente acceduta

I primi 200 azzeramenti faranno accesso a Pagina 1, i successivi 200 a Pagina 2; l'ulteriore azzeramento (cella A[4][0]) causerà un page fault ; la pagina usata meno recentemente è Pagina 1 che verrà sostituita con le celle da A[4][0] a A[5][99] incluse. Arrivati all'azzeramento di A[6][0] sarà Pagina 2 ad essere stata usata meno di recente

E così via, causando in tutto 1 page fault iniziale per caricare il processo in Pagina 0 e 50 page fault di Pagina 1 e 2 (25 ciascuno) per caricare le porzioni di matrice.

#### **TOTALE = 51 page fault**

Gestione della memoria (esercizi)

## Esercizio 6 (1/2)

Si consideri un sistema dotato di memoria virtuale, con memoria fisica divisa in 8 *page frame* condivisa da 4 processi contemporaneamente attivi: A, B, C e D. Si supponga che all'istante 100 lo stato della memoria sia il seguente (con il campo riferita avente  $SI = 1 e NO = 0$ ):

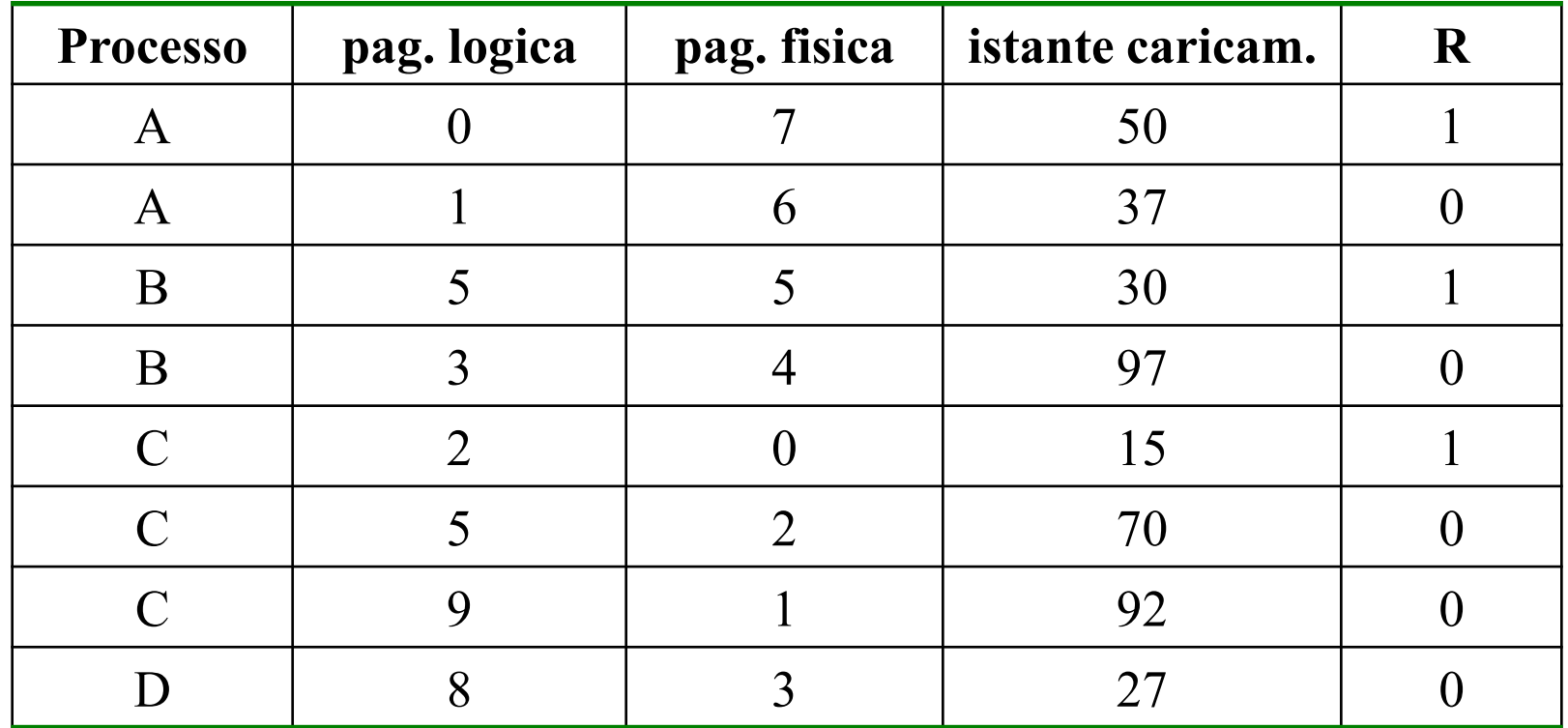

Gestione della memoria (esercizi)

## Esercizio 6 (1/2)

Si supponga che il sistema utilizzi un algoritmo di sostituzione *second chance* **(globale),** e che la lista delle pagine accedute all'istante 100 sia:

 $C2(15,1)$  - D8(27,0) - B5(30,1) - A1(37,0) - A0(50,1) - C5(70,0) - C9(92,0) - B3(97,0)

dove C2(15, 1) sia il primo elemento della lista; in tale elemento, C2 indica che si tratta della pagina logica 2 del processo C, mentre (15, 1) indica che tale pagina è stata caricata in memoria all'istante 15 e che il suo bit riferita è uguale a 1.

Si considerino i due seguenti casi, eseguiti in sequenza: **Caso a)** all'istante 101, C riferisce la pagina logica 5 **Caso b)** all'istante 105, A riferisce la pagina logica 9

Assumendo che non vi siano altre operazioni che modifichino i bit riferita, a parte quelle sopra elencate, si scriva la lista delle pagine accedute aggiornata dopo aver eseguito, in successione, i punti a) e b).

### Esercizio 6 – Soluzione

**Caso a)** La pagina C5 è già in memoria (nella pagina fisica 2) e quindi viene marcata come riferita

La lista risultante è dunque:

 $C2(15,1) - D8(27,0) - B5(30,1) - A1(37,0) - A0(50,1) - C5(70,1) - C9(92,0) - B3(97,0)$ 

**Caso b)** La pagina logica A9 non si trova in memoria, l'algoritmo *second chance* esamina C2: siccome è stata riferita, viene inserita in coda alla lista ed il campo riferita viene posto uguale a 0; dopodichè, si esamina D8, che non risulta riferita e viene dunque eliminata. La lista risultante è dunque:

B5(30,1) - A1(37,0) - A0(50,1) - C5(70,1) - C9(92,0) - B3(97,0) - C2(15,0) - A9(105,1)

Gestione della memoria (esercizi)

#### Esercizio 6 – Soluzione bis

#### E se la politica di rimpiazzo fosse stata **locale?**

Allora è come se ci fossero liste separate e in particolare quella di C risulta  $C2(15,1) - C5(70,0) - C9(92,0)$ 

Quindi per il **Caso a)**, siccome C5 è già in memoria (nella pagina fisica 2), essa viene marcata come riferita e la lista risultante è dunque: C2(15,1) - C5(70,1) - C9(92,0)

Invece, per A, la lista corrispondente sarebbe: A1(37,0) - A0(50,1)

Quindi per il **Caso b)**, siccome la pagina logica A9 non si trova in memoria, l'algoritmo *second chance* esamina A1 che non risulta riferita e viene dunque rimpiazzata. La lista risultante è dunque: A0(50,1) - A9(105,1)

Per completezza, se la lista (per ipotesi) fosse stata A1(37,1) - A0(50,0) Allora A1 sarebbe stato portato in fondo con bit riferito azzerato e poi A0 sarebbe stato rimpiazzato, inserendo comunque A9 in fondo, con risultato: A1(37,0) – A9(105,1)

Gestione della memoria (esercizi)